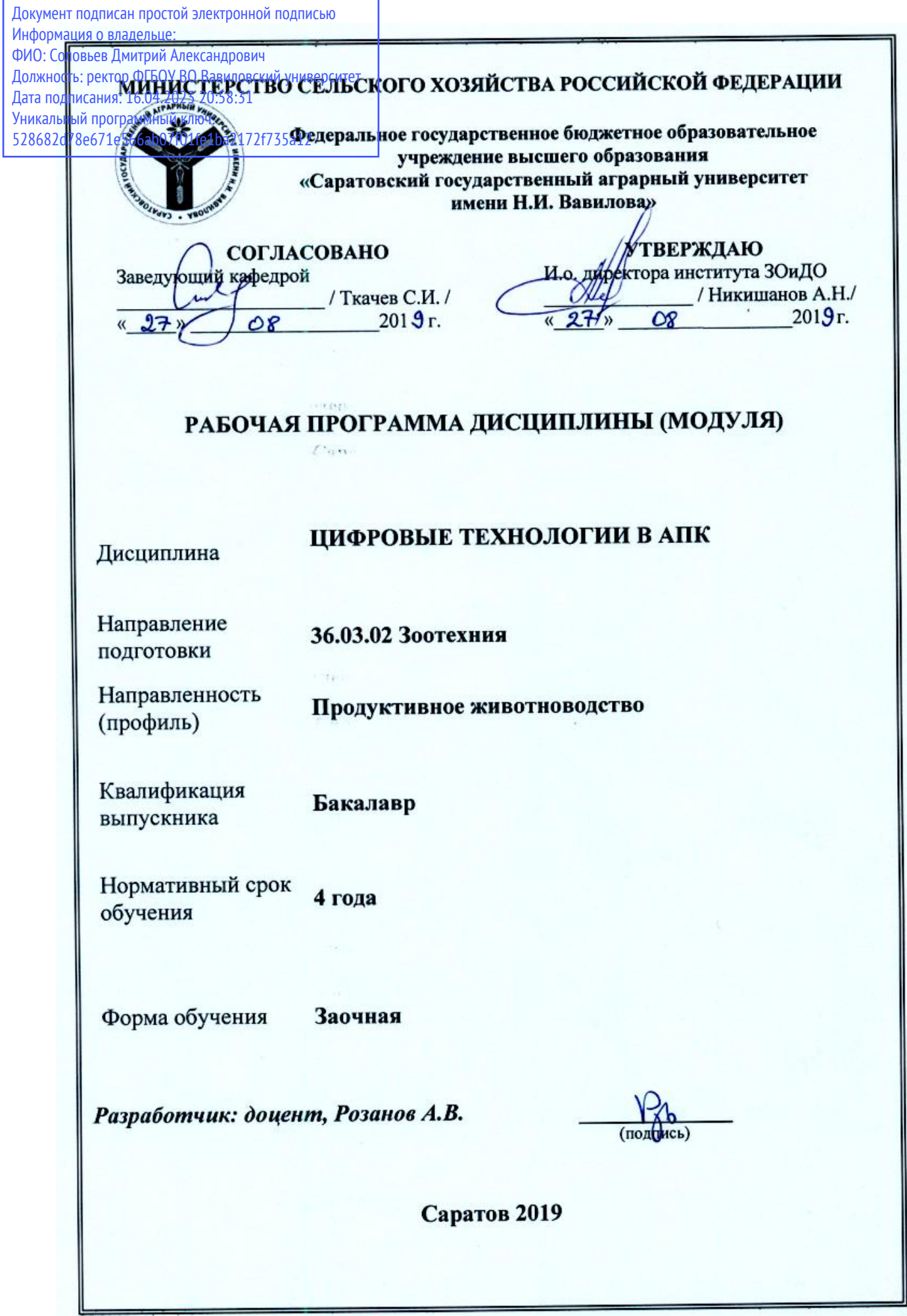

### **1. Цель освоения дисциплины**

Целью освоения дисциплины является формирование у обучающихся навыков решения типовых задач профессиональной деятельности на основе законов математических, естественнонаучных и общепрофессиональных дисциплин с использованием перспективных цифровых и информационно-коммуникационных технологий.

### **2. Место дисциплины в структуре ОПОП ВО**

В соответствии с учебным планом по направлению подготовки 36.03.02 Зоотехния, направленность (профиль) Продуктивное животноводство «Цифровые технологии в АПК» относится к обязательной части Блока 1.

Для изучения данной дисциплины необходимы знания, умения и навыки, формируемые предшествующими дисциплинами: «Математика» и «Информатика».

Дисциплина «Цифровые технологии в АПК» является базовой для изучения дисциплины «Статистические методы обработки данных в зоотехнии».

### **3. Перечень планируемых результатов обучения по дисциплине, соотнесенных с индикаторами достижения компетенций**

Изучение данной дисциплины направлено на формирование у обучающихся компетенций, представленных в таблице 1

# Таблица 1

# Требования к результатам освоения дисциплины

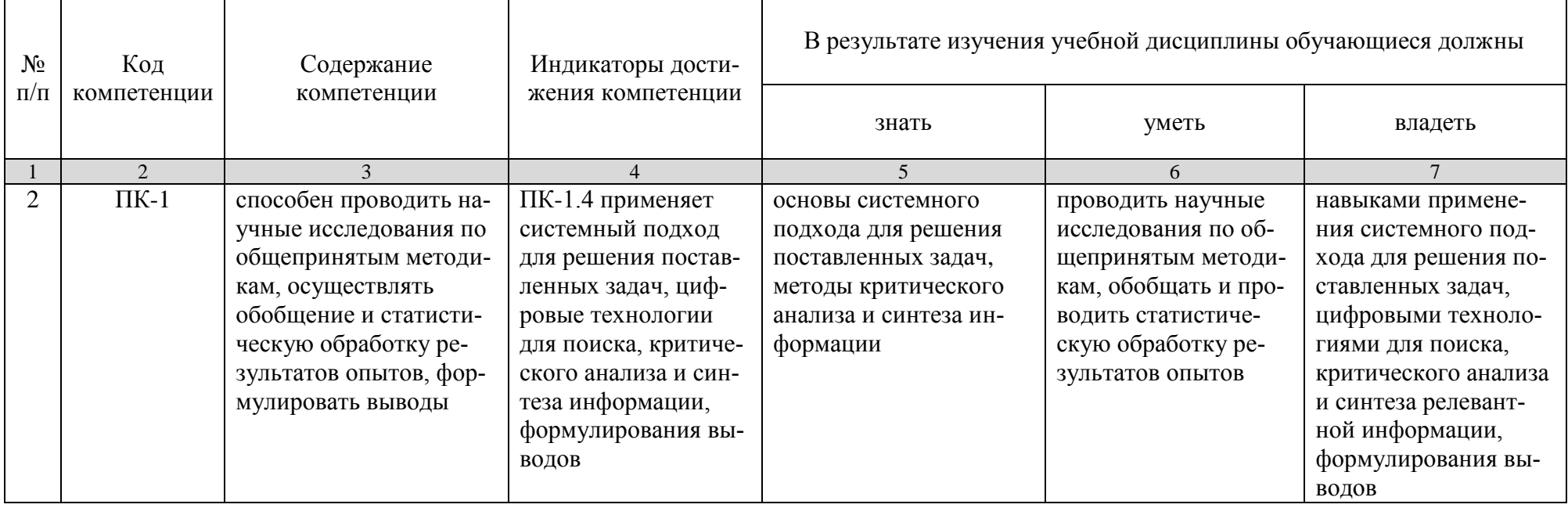

### 4. Объем, структура и содержание дисциплины «Цифровые технологии в АПК»

Общая трудоемкость дисциплины составляет 3 зачетные единицы, 108 ча- $COB.$ 

### Таблица 2

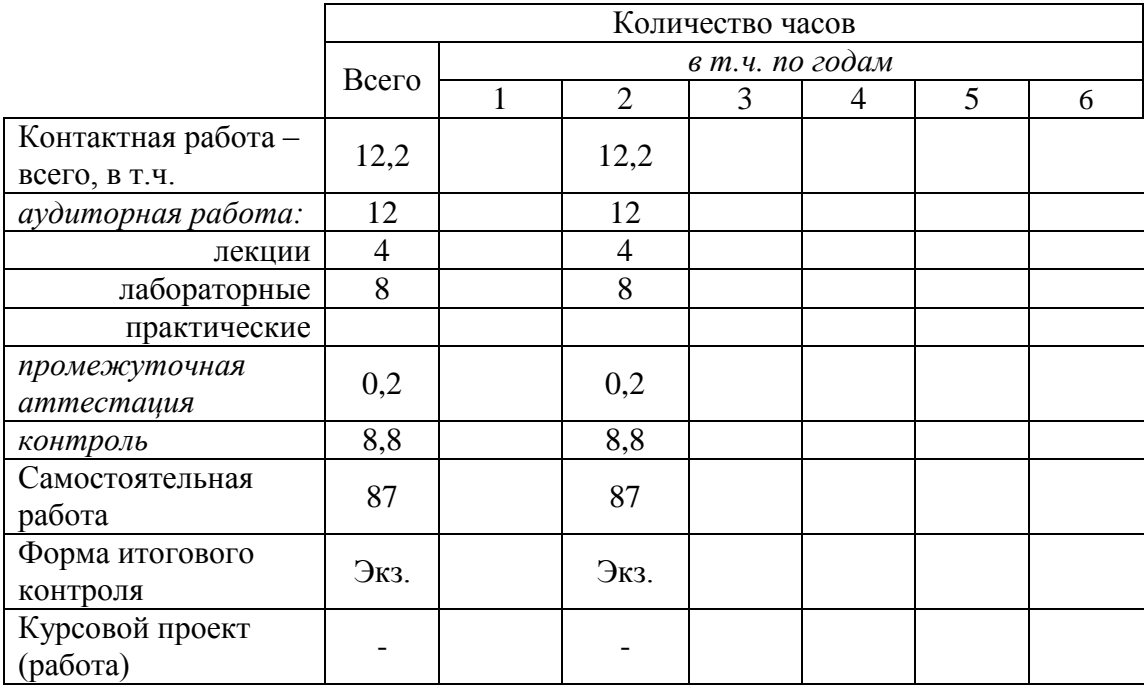

## Объём дисциплины

# Таблица 3

### Структура и содержание дисциплины

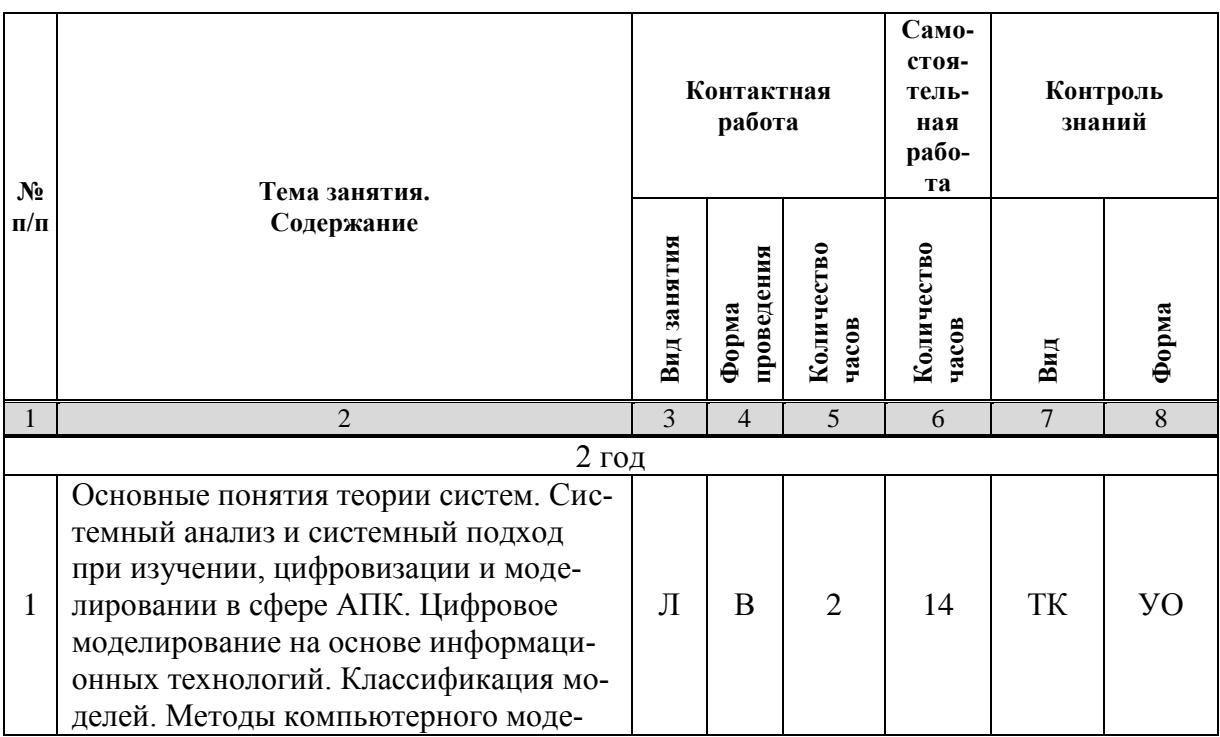

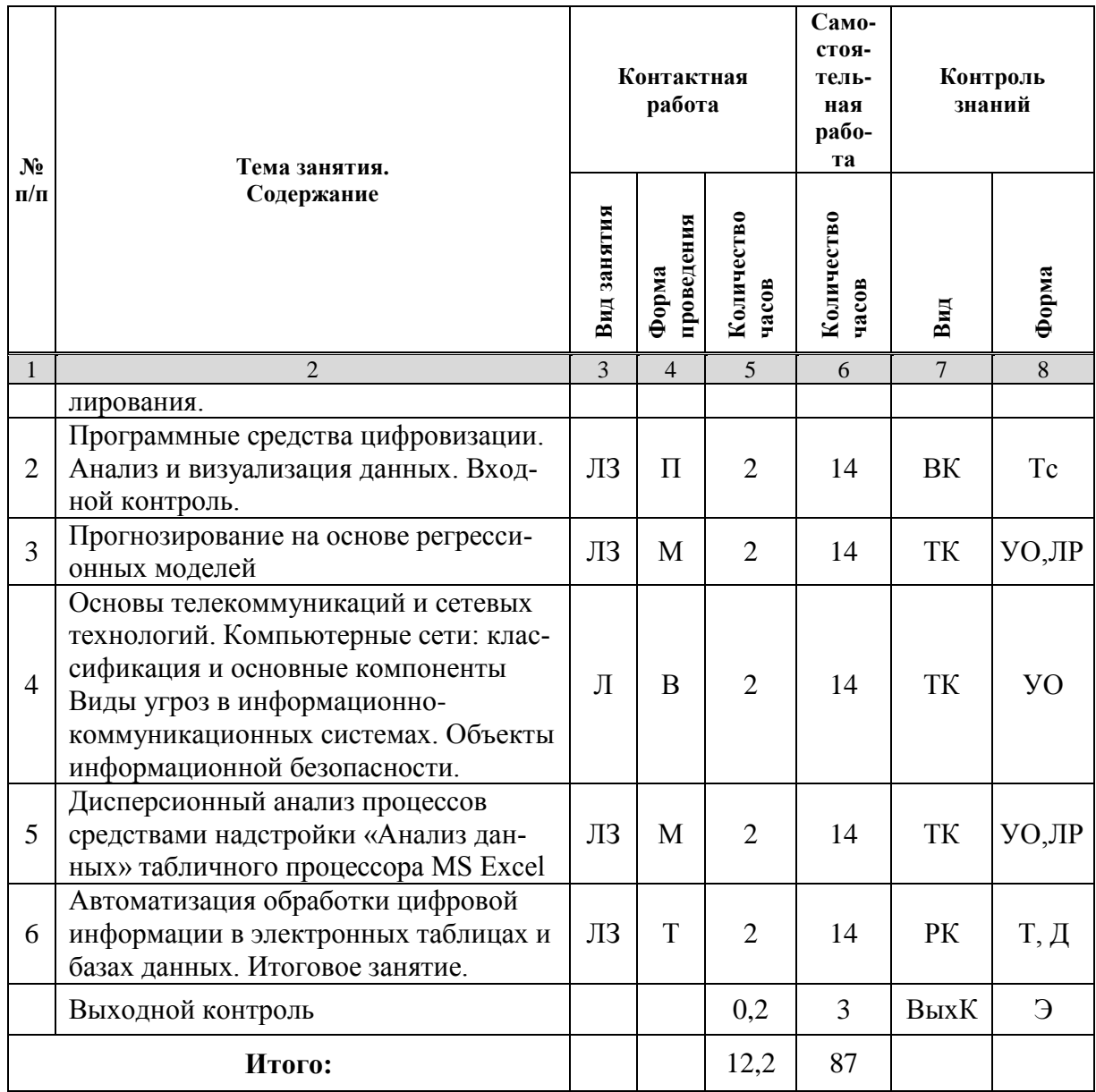

#### Примечание:

Условные обозначения:

**Виды аудиторной работы:**  $\Pi$  – лекция,  $\Pi$ 3 – лабораторное занятие.

Формы проведения занятий: Т - занятие, проводимое в традиционной форме,  $B$  - лекциявизуализация, П - проблемное занятие, М - моделирование.

**Виды контроля**: ВК - входной контроль, ТК - текущий контроль, РК - рубежный контроль, ВыхК - выходной контроль.

Форма контроля: УО - устный опрос, ЛР - лабораторная работа, Тс - тестирование, Д - доклад, Э - экзамен.

### 5. Образовательные технологии

Организация занятий по дисциплине «Цифровые технологии в АПК» проводится по видам учебной работы: лекции, лабораторные занятия, текущий контроль.

Реализация компетентностного подхода в рамках направления подготовки 36.03.02 Зоотехния предусматривает использование в учебном процессе активных и интерактивных форм проведения занятий в сочетании с внеаудиторной работой для формирования и развития профессиональных навыков обучающихся.

Лекционные занятия проводятся в поточной аудитории в виде учебной презентации с применением мультимедийной аудио-видео системы. Основные моменты лекционных занятий конспектируются. Отдельные темы предлагаются для самостоятельного изучения с обязательным составлением конспекта (контролируется).

Целью лабораторных занятий является выработка практических навыков применения современных методов цифровых и информационных технологий при решении системных и производственных задач с использованием специализированных прикладных программ и информационных ресурсов глобальной сети Интернет в перспективных направлениях зоотехнии.

Для достижения этих целей используются как традиционные формы работы - выполнение лабораторных, самостоятельных работ и т.п., так и интерактивные методы – групповая работа, анализ проблемных ситуаций, моделирование.

Групповая работа при анализе конкретных ситуаций развивает способности проведения анализа и диагностики исследуемых процессов.

Метод анализа проблемной ситуации в наибольшей степени соответствует задачам высшего образования. Он более, чем другие методы, способствует развитию у обучающихся изобретательности, умения решать проблемы с учетом конкретных условий и при наличии фактической информации.

Моделирование представляет собой современные метод повышения творческой активности обучаемых, позволяя рассматривать и анализировать не только стандартные условия функционирования процессов, но и недоступные для обычной практики предельные или даже катастрофические ситуации.

Лабораторные занятия проводятся в специальных аудиториях - компьютерных классах, оборудованных высокопроизводительными персональными компьютерами с широкополосным доступом к информационным ресурсам локальной Intranet-сети университета и общемировой компьютерной сети Интернет.

Самостоятельная работа охватывает проработку обучающимися отдельных вопросов курса, выполнение домашних работ, включающих подбор данных для компьютерного моделирования, анализ конкретных ситуаций, подготовку их презентаций и т.п.

Самостоятельная работа осуществляется в индивидуальном и групповом формате. Самостоятельная работа выполняется обучающимися на основе учебнометодических материалов дисциплины (приложение 2). Самостоятельно изучаемые вопросы курса включаются в вопросы к экзамену.

### 6. Учебно-методическое и информационное обеспечение дисциплины

### а) основная литература (ЭСБ)

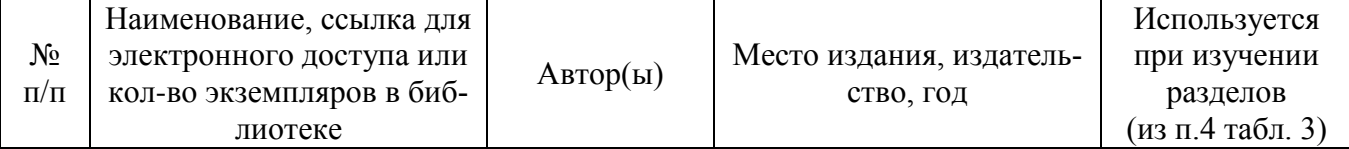

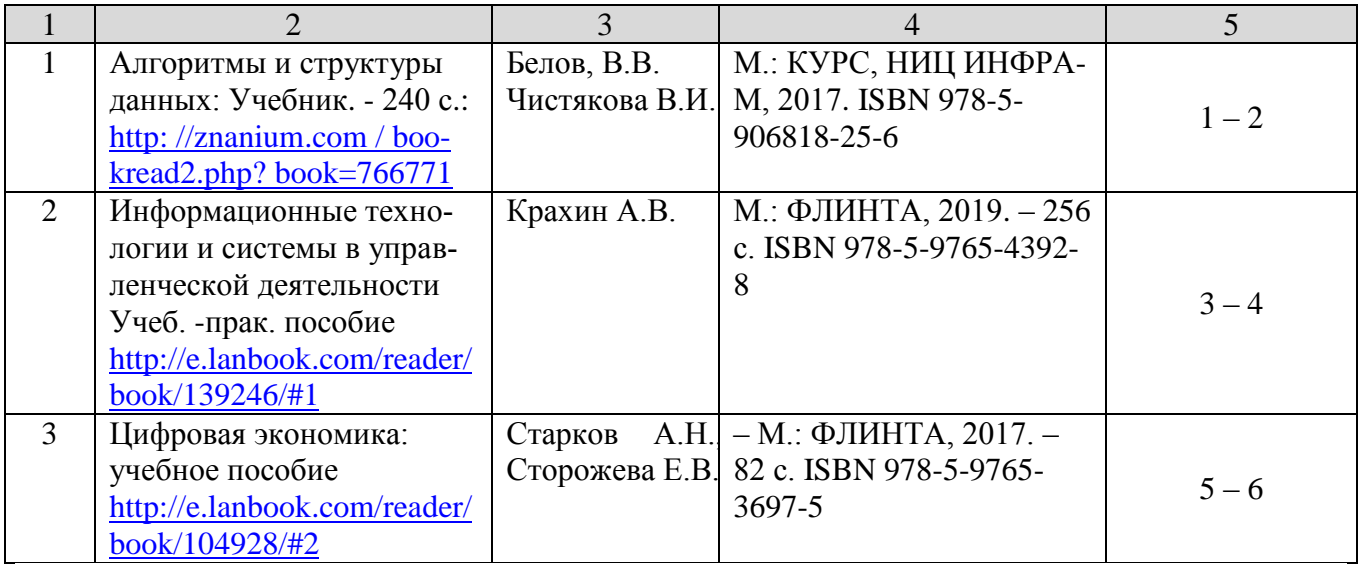

### **б) дополнительная литература (ЭБС)**

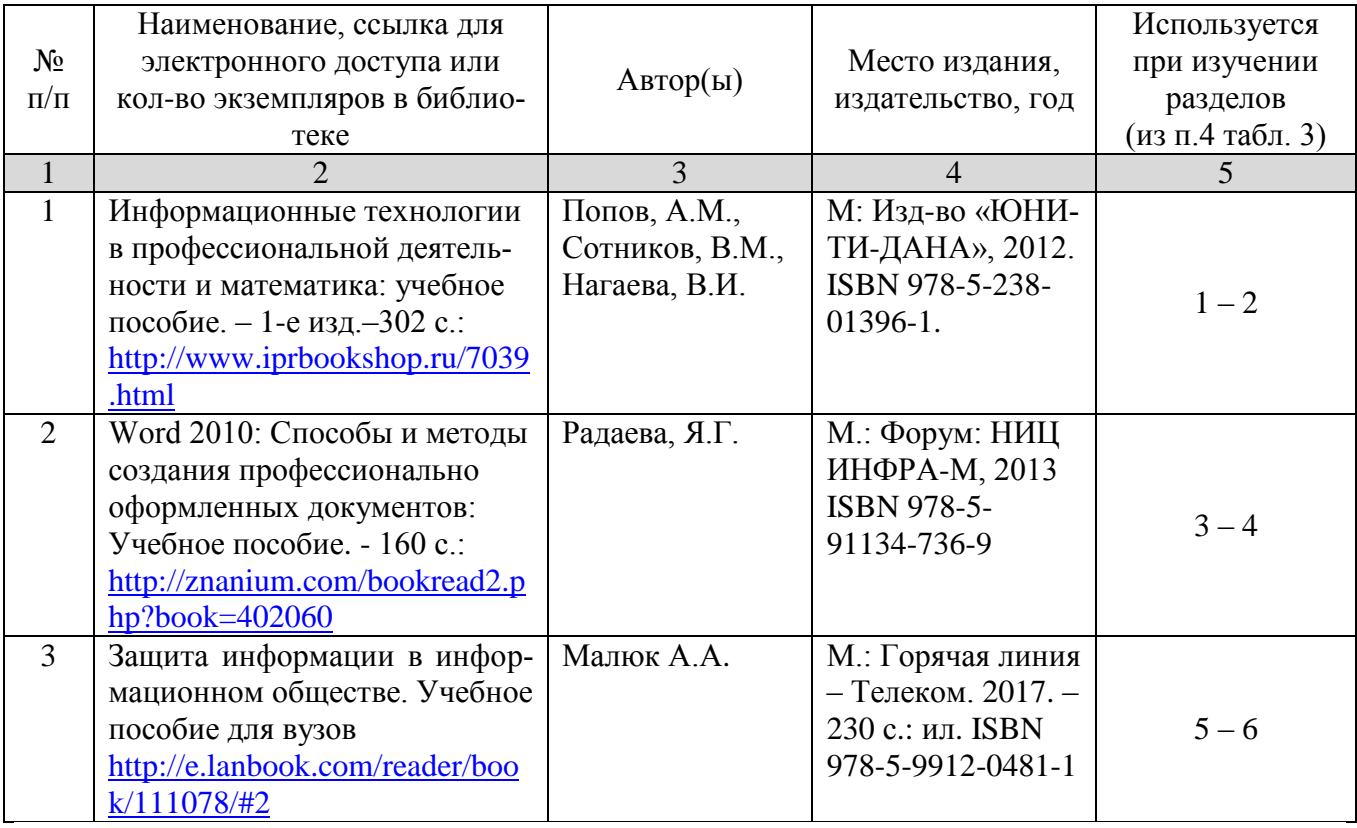

### **в) ресурсы информационно-телекоммуникационной сети «Интернет»**

Для освоения дисциплины рекомендуются следующие сайты информационно-коммуникационной сети «Интернет»:

- Официальный сайт университета: [www.sgau.ru;](http://www.sgau.ru/)
- электронная библиотека СГАУ, ссылка доступа [http://library.sgau.ru](http://library.sgau.ru/)
- научная электронная библиотека eLibrary: [https://elibrary.ru;](https://elibrary.ru/)
- форум по профессиональным приемам работы в Microsoft Excel, ссылка доступа - https://forum.msexcel.ru;
- математическая интернет-школа, ссылка доступа http://gendocs.ru;
- подробные авторские руководства по продуктам MathWorks, ссылка доступа – http://matlab.exponenta.ru
- интернет-решения для бизнеса, ссылка доступа  $-\frac{http://www.rusweb.org;}{$
- бизнес-школа ЛИНК, ссылка доступа -http://www.schoollink.org  $\bullet$

### г) периодические издания

образовательный математический портал, ссылка доступа - http:// www.exponenta.ru

### д) базы данных и поисковые системы

- поисковые системы: Яндекс, Rambler, Google;
- полнотекстовая база данных иностранных журналов Doal

### е) информационно-справочные системы

«Гарант», ссылка доступа – www.garant.ru «Консультант Плюс», ссылка доступа - www.consultant.ru

### ж) информационные технологии, используемые при осуществлении образовательного процесса:

в учебном процессе по дисциплине «Цифровые технологии в АПК» используются следующие технические средства информационных технологий: - высокопроизводительные персональные компьютеры, с помощью которых осуществляется доступ к информационным ресурсам сети Интернет, выполняются расчеты и моделирование и оформляются результаты самостоя-

тельной работы;

- видеопроекторы и экраны для демонстрации слайдов и видеофрагментов мультимедийных лекций:

- средства телекоммуникаций: электронная почта, мессенджеры, социальные сети и т.п.

### программное обеспечение:

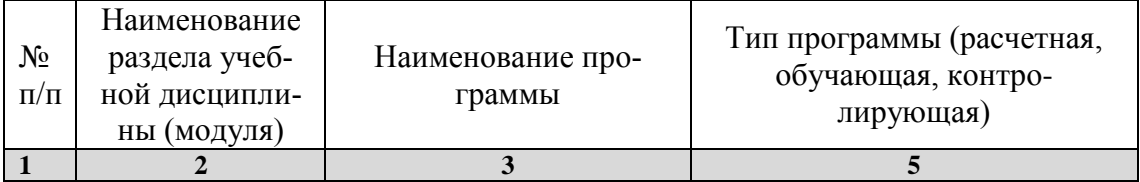

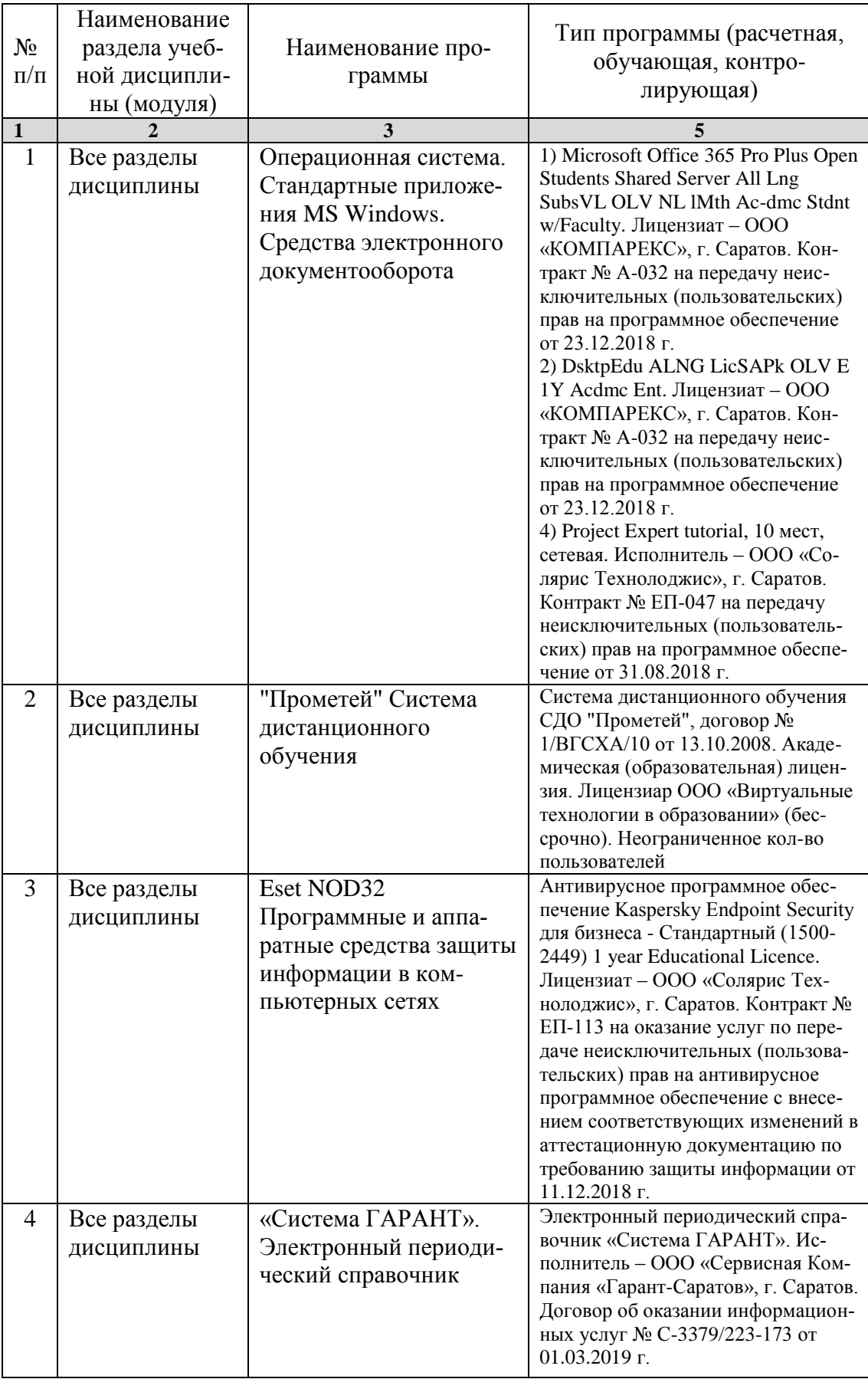

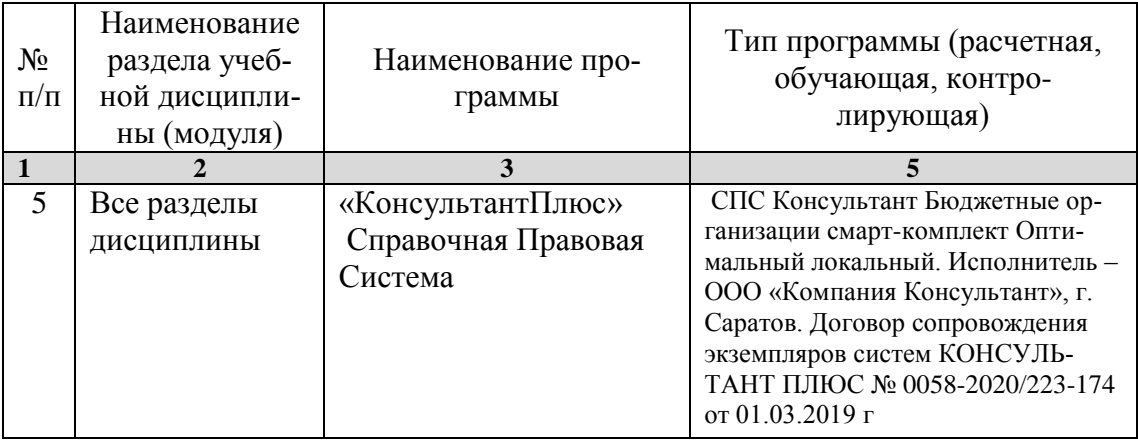

### **7. Материально-техническое обеспечение дисциплины**

Для проведения занятий лекционного и семинарского типов, групповых и индивидуальных консультаций, текущего контроля и промежуточной аттестации необходимы аудитории с меловыми или маркерными досками, достаточным количеством посадочных мест и освещенностью**.** Для использования медиаресурсов необходимы: проектор, экран, компьютер или ноутбук, по возможности – частичное затемнение дневного света.

Для выполнения лабораторных работ имеются учебные аудитории №№ 414, 415, 426, 427, предназначенные для проведения занятий семинарского типа, курсового проектирования (выполнения курсовых работ), групповых и индивидуальных консультаций, текущего контроля и промежуточной аттестации, с современными аппаратно-программными комплексами и предустановленным лицензионным программным обеспечением, указанным выше. Компьютеры подключены к сети «Интернет» и обеспечивают свободный доступ в электронную информационно-образовательную среду университета.

Помещения для самостоятельной работы обучающихся: аудитории №№ 414, 415, 427, а также читальные залы библиотеки, оснащены компьютерной техникой с возможностью подключения к сети «Интернет» с обеспечением доступа в электронную информационно-образовательную среду университета..

#### **8. Оценочные материалы**

Оценочные материалы, сформированные для проведения текущего контроля успеваемости и промежуточной аттестации обучающихся по дисциплине «Цифровые технологии в АПК» разработаны на основании следующих документов:

- Федерального закона Российской Федерации от 29.12.2012 N 273-ФЗ «Об образовании в Российской Федерации» (с изменениями и дополнениями);

- приказа Минобрнауки РФ от 05.04.2017 № 301 «Об утверждении Порядка организации и осуществления образовательной деятельности по образовательным программам высшего образования – программам бакалавриата, программам специалитета, программам магистратуры»;

Оценочные материалы представлены в приложении 1 к рабочей программе дисциплины и включают в себя:

- перечень компетенций с указание этапов их формирования в процессе освоения образовательной программы;
- описание показателей и критериев оценивания компетенций на различных этапах их формирования, описание шкал оценивания;
- типовые контрольные задания, необходимые для оценки знаний, умений, навыков и (или) опыта деятельности, характеризующие этапы формирования компетенций в процессе освоения образовательной программы;
- методические материалы, определяющие процедуры оценивания знаний, умений, навыков и (или) опыта деятельности, характеризующих этапы формирования компетенций.

### **9. Учебно-методическое обеспечение самостоятельной работы**

Перечень учебно-методического обеспечения самостоятельной работы представлен в приложении 2 к рабочей программе по дисциплине «Цифровые технологии в АПК».

### **10. Методические указания для обучающихся по изучению дисциплины «Цифровые технологии в АПК»**

Методические указания по изучению дисциплины «Цифровые технологии в АПК» включают в себя:

1. Краткий курс лекций (Приложение 3)

2. Методические указания по выполнению лабораторных работ (Приложение 4)

> *Рассмотрено и утверждено на заседании кафедры «Экономическая кибернетика» «\_27\_» \_августа\_2019\_года (протокол № 1).*

#### Лист изменений и дополнений, вносимых в рабочую программу дисциплины «Цифровые технологии в АПК»

Дополнения и изменения, внесенные в рабочую программу дисциплины «Цифровые технологии в АПК» на 2019/2020 учебный год:

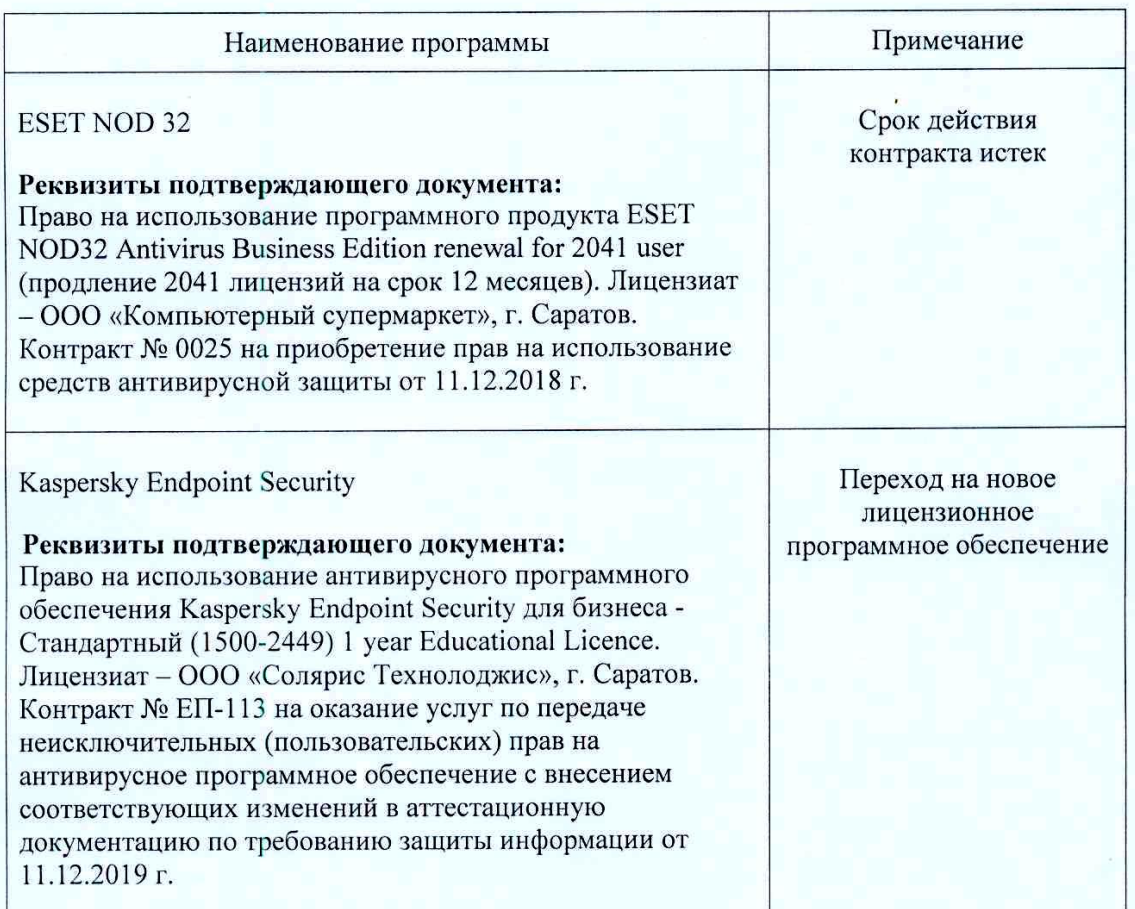

#### Сведения об обновлении лицензионного программного обеспечения

Актуализированная рабочая программа дисциплины «Цифровые технологии в АПК» рассмотрена и утверждена на заседании кафедры «Экономическая кибернетика» «11» декабря 2019 года (протокол № 6).

Заведующий кафедрой

 $\sqrt{m}$ одпис $\sqrt{b}$ 

#### Лист изменений и дополнений, вносимых в рабочую программу дисциплины «Цифровые технологии в АПК»

Дополнения и изменения, внесенные в рабочую программу дисциплины «Цифровые технологии в АПК» на 2019/2020 учебный год:

### 6. Учебно-методическое и информационное обеспечение дисциплины

ж) информационные технологии, используемые при осуществлении образовательного процесса:

• программное обеспечение:

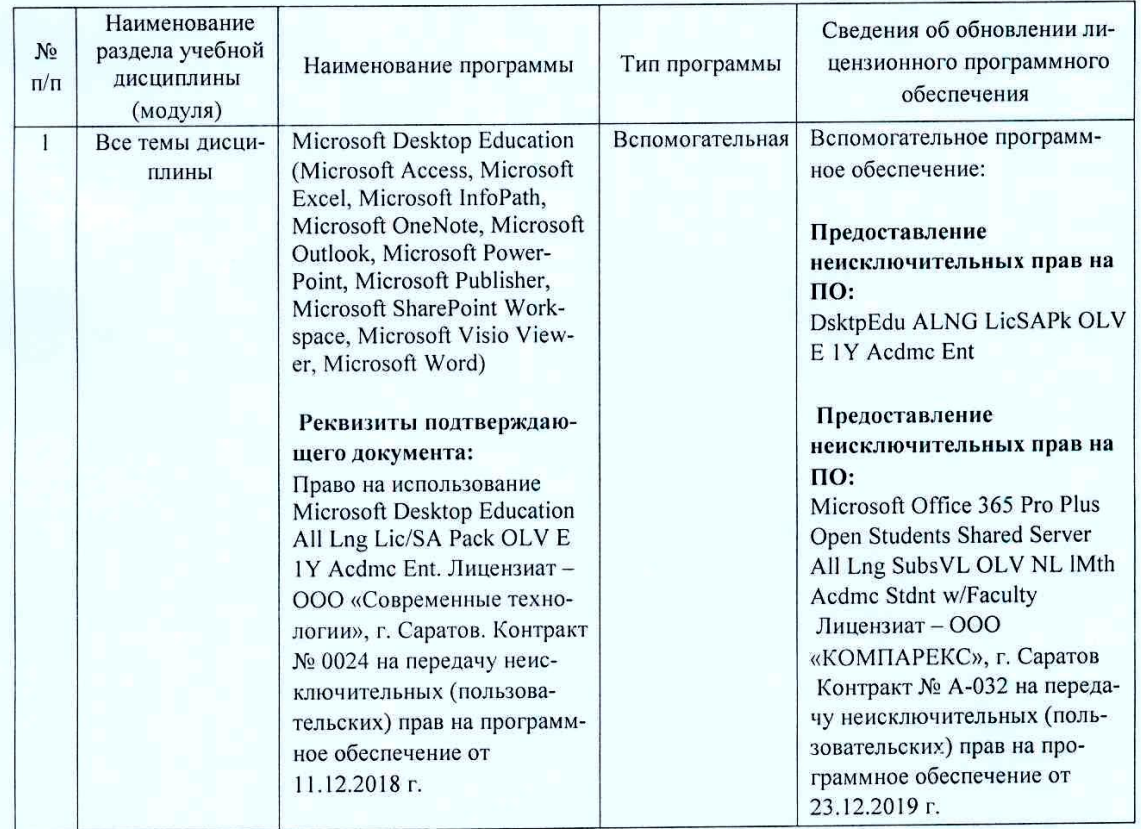

Актуализированная рабочая программа дисциплины «Цифровые технологии в АПК» рассмотрена и утверждена на заседании кафедры «Экономическая кибернетика» «23» декабря 2019 года (протокол № 7).

И.о. декана факультета

Dyprinces

Е.Б. Дудникова

#### Лист изменений и дополнений, вносимых в рабочую программу дисциплины «Цифровые технологии в АПК»

Дополнения и изменения, внесенные в рабочую программу дисциплины «Цифровые технологии в АПК» на 2020/2021 учебный год:

### 6. Учебно-методическое и информационное обеспечение дисциплины

#### Используется при Наименование, ссылка для элек-Место издания, изда- $N<sub>2</sub>$ изучении разделов Автор(ы) тронного доступа или кол-во экземтельство, год  $\pi/\pi$ (из п.4 табл. 3) пляров в библиотеке  $\overline{4}$  $\overline{2}$  $\mathbf{1}$ Попов, А.М., М: Изд-во «ЮНИТИ- $\overline{\mathbf{1}}$ Информационные технологии в ДАНА», 2012. ISBN профессиональной деятельности и Сотников, В.М.,  $1 - 3$ 978-5-238-01396-1. математика: учебное пособие. - 1-е Нагаева, В.И. изд. - 302 с. http://www.iprbookshop.ru/7039.html М.: Форум: НИЦ Word 2010: Способы и методы соз-Радаева, Я.Г.  $\overline{2}$ ИНФРА-М. 2013 дания профессионально оформлен-ISBN 978-5-91134ных документов: Учебное пособие. - $4 - 6$ 736-9 160 с. http://znanium.com/bookread2.php?bo  $ok = 402060$ М.: Горячая линия -Защита информации в информаци-Малюк А.А.  $\overline{3}$ Телеком. 2017. ISBN онном обществе. Учебное пособие  $7 - 9$ 978-5-9912-0481-1 для вузов - 230 с.: ил. http://e.lanbook.com/reader/book/1110  $78/12$

### б) дополнительная литература (ЭБС)

Заменена на:

#### б) дополнительная литература (ЭБС)

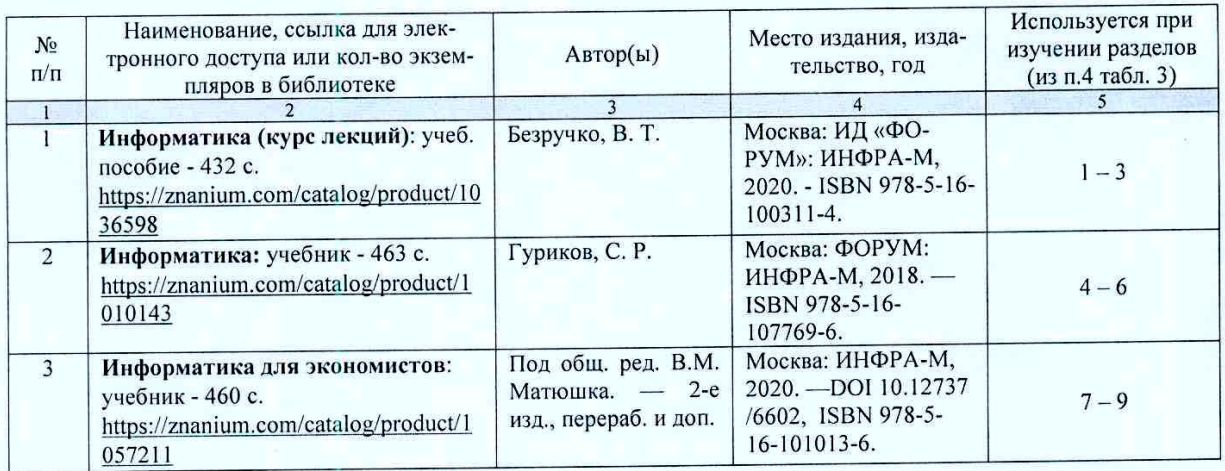

Актуализированная рабочая программа дисциплины «Цифровые технологии в АПК» рассмотрена и утверждена на заседании кафедры «Экономическая кибернетика» «\_28\_» августа 2020 года (протокол № 1).

Заведующий кафедрой

**ПОДПИ** 

### Лист изменений и дополнений.

### вносимых в рабочую программу дисциплины «Цифровые технологии в АПК»

Дополнения и изменения, внесенные в рабочую программу дисциплины «Цифровые технологии в АПК» на 2020/2021 учебный год:

#### 6. Учебно-методическое и информационное обеспечение дисциплины

е) информационные технологии, используемые при осуществлении образовательного процесса:

- Наименование Сведения об обновлении ли- $N_2$ раздела учебной Тип Наименование программы цензионного программного  $\pi/\pi$ дисциплины программы обеспечения (модуля)  $\overline{1}$ Все темы дисци-Электронный периодический Вспомога-Вспомогательное программное плины справочник «Система ГАобеспечение: тельная **PAHT»** Предоставление экземпляров Реквизиты подтверждаютекущих версий специальных щего документа: информационных массивов Экземпляры текущих версий электронного периодического специальных информационсправочника «Система ГАных массивов электронного PAHT». (СИМ) периодического спра-Исполнитель - ООО «Сервисвочника «Система ГАРАНТ». ная Компания «Гарант-Исполнитель - ООО «Сер-Саратов», г. Саратов. висная Компания «Гарант-Договор об оказании информа-Саратов», г. Саратов. ционных услуг № С-3491/223-Договор об оказании инфор-865 от 21.08.2020 г. мационных услуг № Срок действия договора: 01 3379/223-173 or 01.03.2020 r. сентября - 31 декабря 2020 гола  $\overline{2}$ Все темы дисци-Справочная Правовая Систе-Вспомога-Вспомогательное программное плины ма КонсультантПлюс тельная обеспечение: Реквизиты подтверждаю-Сопровождение экземпляров щего документа: систем КонсультантПлюс: Сопровождение экземпляров Справочная Правовая Система систем КонсультантПлюс: КонсультантПлюс СПС Консультант Бюджетные Исполнитель: ООО «Компания организации смарт-комплект Консультант», г. Саратов Оптимальный локальный. Исполнитель: ООО «Компа-Договор сопровождения экземния Консультант», г. Саратов пляров систем КОНСУЛЬ-Договор сопровождения эк-ПЛЮС **TAHT**  $N<sub>0</sub>$ 0058земпляров 2020/223-866 от 21.08.2020 г. систем KOH-СУЛЬТАНТ ПЛЮС № 0058-Срок действия договора: 01 2020/223-174 от 01.03.2020 г. сентября - 31 декабря 2020 года.
- программное обеспечение:

Актуализированная рабочая программа дисциплины «Цифровые технологии в АПК» рассмотрена и утверждена на заседании кафедры «Экономическая кибернетика» « 28 » августа 2020 года (протокол № 1).

Заведующий кафедрой

полпис

#### Лист изменений и дополнений, вносимых в рабочую программу дисциплины «Цифровые технологии в АПК»

Дополнения и изменения, внесенные в рабочую программу дисциплины «Цифровые технологии в АПК» на 2020/2021 учебный год:

### Сведения об обновлении лицензионного программного обеспечения

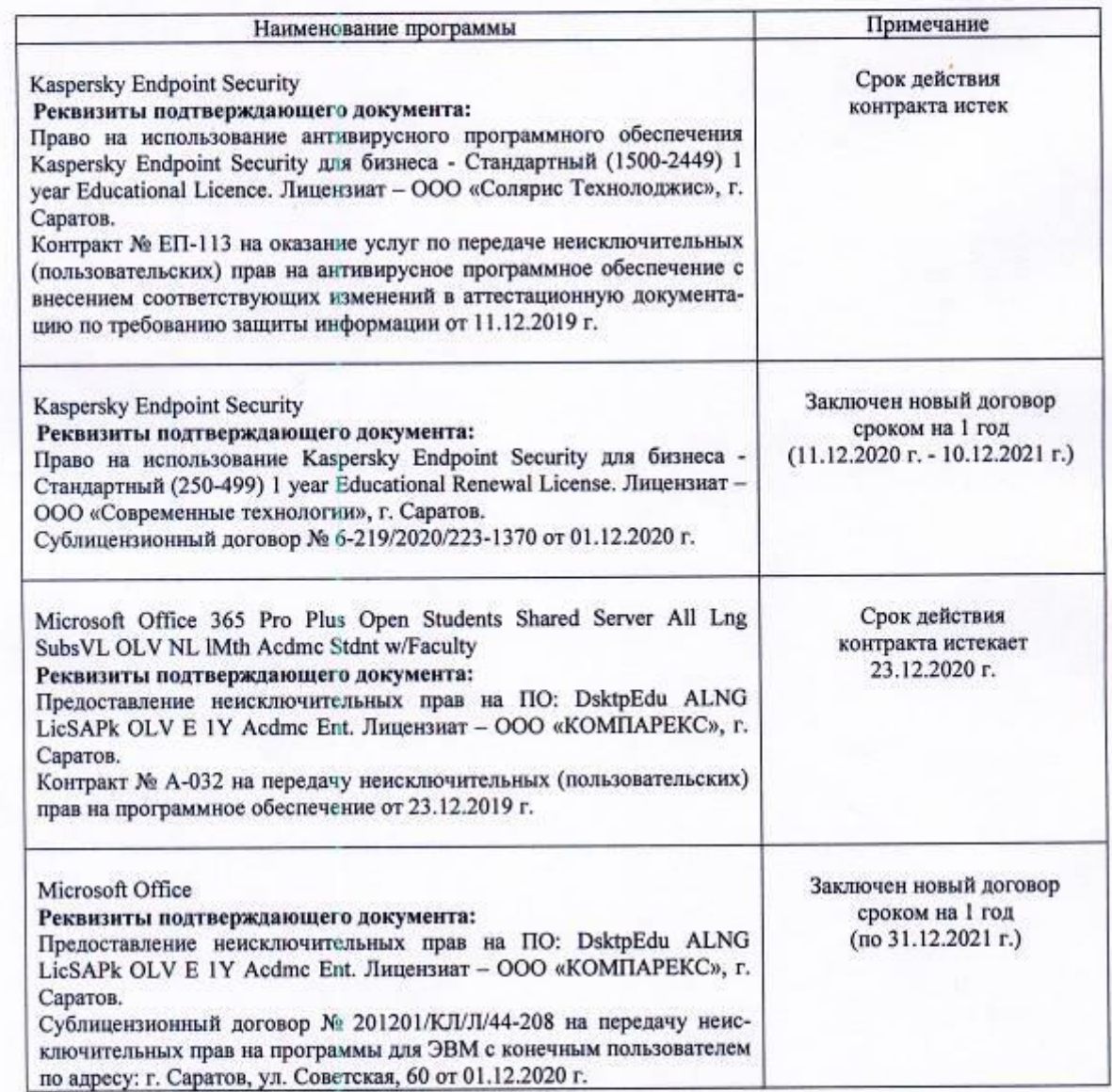

Актуализированная рабочая программа дисциплины «Цифровые технологии в АПК» рассмотрена и утверждена на заседании кафедры «Экономическая кибернетика» «\_3\_» \_декабря\_2020\_года (протокол № 1).

Заведующий кафедрой

(подпись)